## **Module ASUR4 Contrôle du 21 février 2023**

Responsable : M. Munier / Durée : 1h

## **Évaluation pratique**

## **Documents autorisés ! Accès machines autorisé (pages man, internet,...)**

Pour cette évaluation, vous regrouperez toutes vos commandes dans une seule et unique archive (formats .zip ou .tar uniquement) dont le nom est **votre nom de famille en minuscules**. Vous m'enverrez ensuite cette archive par mail à l'adresse suivante : [manuel.munier@gmail.com](mailto:manuel.munier@gmail.com)

Pour cette évaluation vous utiliserez les fichiers de log que vous aurez pris soin de télécharger à l'URL suivante: <https://munier.perso.univ-pau.fr/temp/ASUR4/openhab.logs.tar>

## **1 Exercice shell / scripts / awk**

Écrire les scripts awk permettant de réaliser les traitements suivants. Vous prendrez comme exemple de données le fichier events.log.1 que vous aurez préalablement téléchargé. À noter que vous êtes autorisés à « pré-filtrer» (respectivement « post-filtrer ») ce fichier de données (à l'aide d'un grep par exemple) avant de le traiter (respectivement après) en awk.

- 1.a) Afficher la moyenne des valeurs relevées par le capteur Sensorluminance
- 1.b) Afficher, jour par jour, le nombre total de relevés, tous capteurs confondus
- 1.c) Produire en sortie un document au format HTML affichant les relevés du capteur Sensortemperature sous forme de tableau avec pour chaque ligne : date, heure, ancienne valeur, nouvelle valeur
- 1.d) Modifier « l'outil » développé à la question précédente pour que le fond des cases de la dernière colonne (aka « nouvelle valeur ») soit vert si la valeur est supérieure à la moyenne des valeurs relevées ou jaune si cette valeur est inférieure à la moyenne

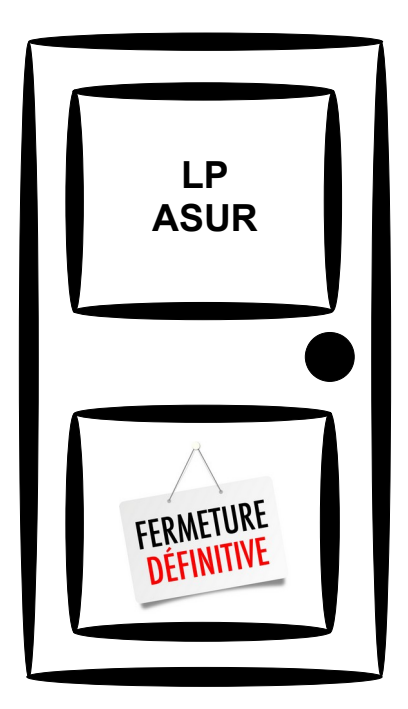